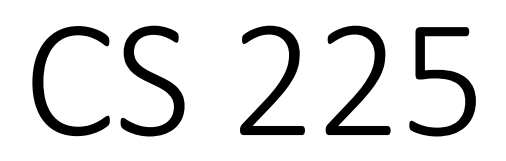

#### **Data Structures**

*March 3 – Quickselect and Priority Queues G Carl Evans*

#### Power of the lambda

#### **main.cpp**

```
int big;
     std::cout << "How big is big? ";
     std::cin >> big;
     auto isbig = [big] (int num) { return (num >= big); };
     std::cout << "There are " << Countif(numbers.begin(), numbers.end(), isbig) 
      << " big numbers" << std::endl;
   }
29
30
31
32
33
34
35
36
37
38
```
### Quickselect Test

**main.cpp**

```
TEST_CASE("select simple","[weight=1][part=1]") {
     vector<int>numbers = {5, 42, 6, 21, 1, 99, 57, 87, 27};
     auto cmp = [](int lhs, int rhs){return lhs <= rhs;};
     select(std::begin(numbers), std::end(numbers), std::begin(numbers) + 1, cmp);
     REQUIRE(!isSorted(numbers.begin(), numbers.end(), cmp));
     REQUIRE(numbers[1] == 5);
   }
84
85
86
87
88
89
90
91
92
93
94
```
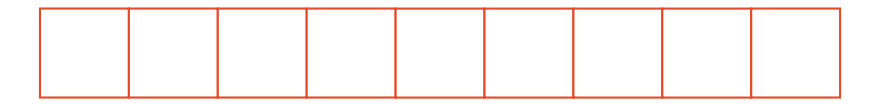

## Quickselect **<sup>5</sup> <sup>42</sup> <sup>6</sup> <sup>21</sup> <sup>1</sup> <sup>99</sup> <sup>57</sup> <sup>87</sup> <sup>27</sup>**

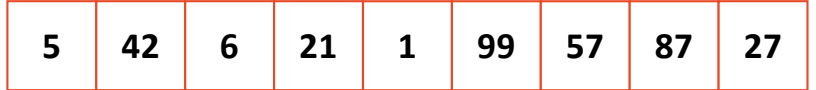

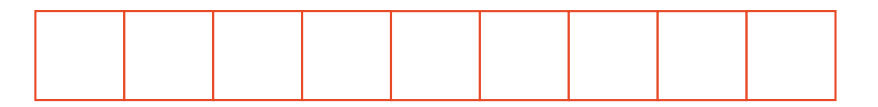

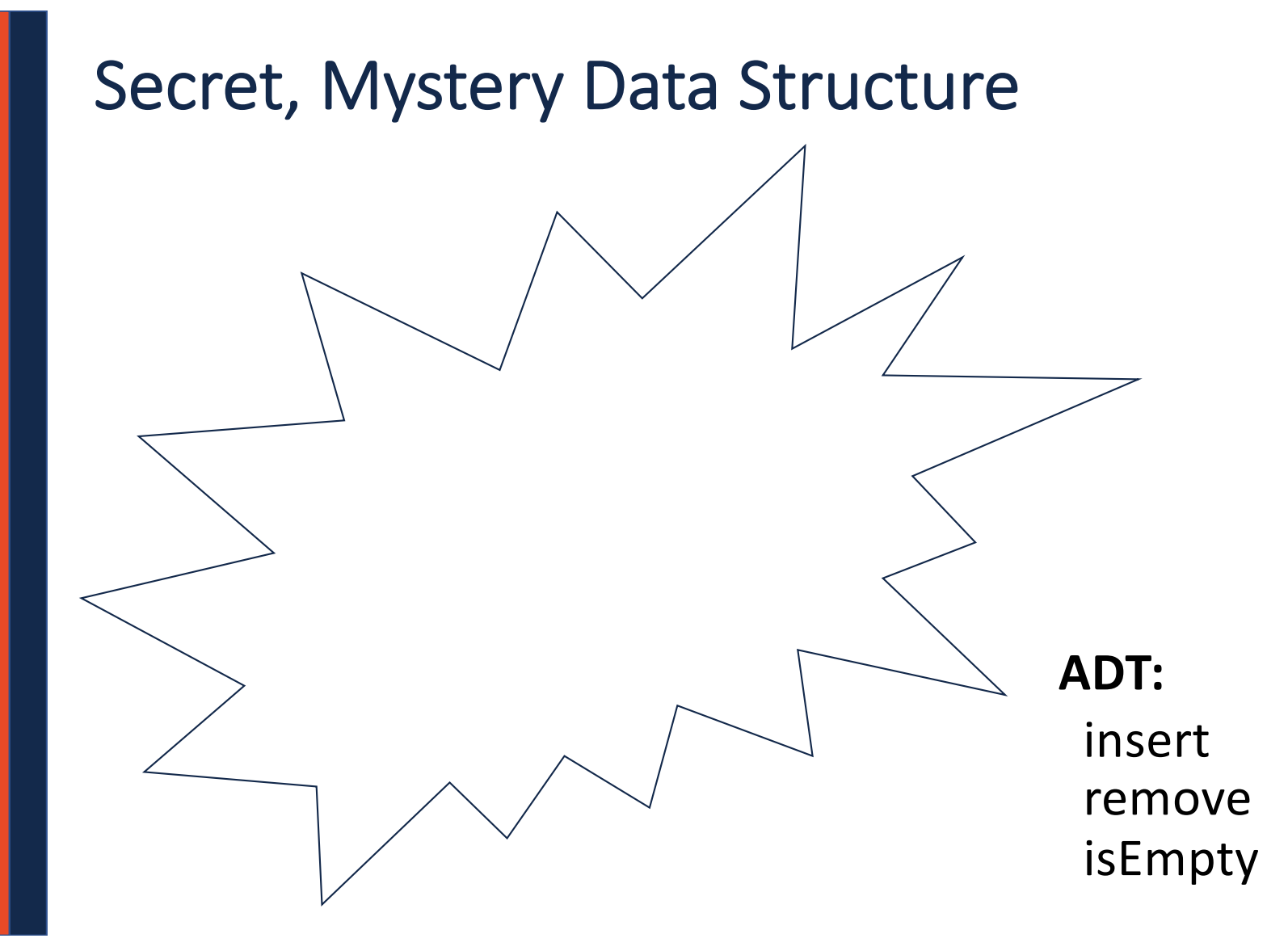

## Priority Queue Implementation

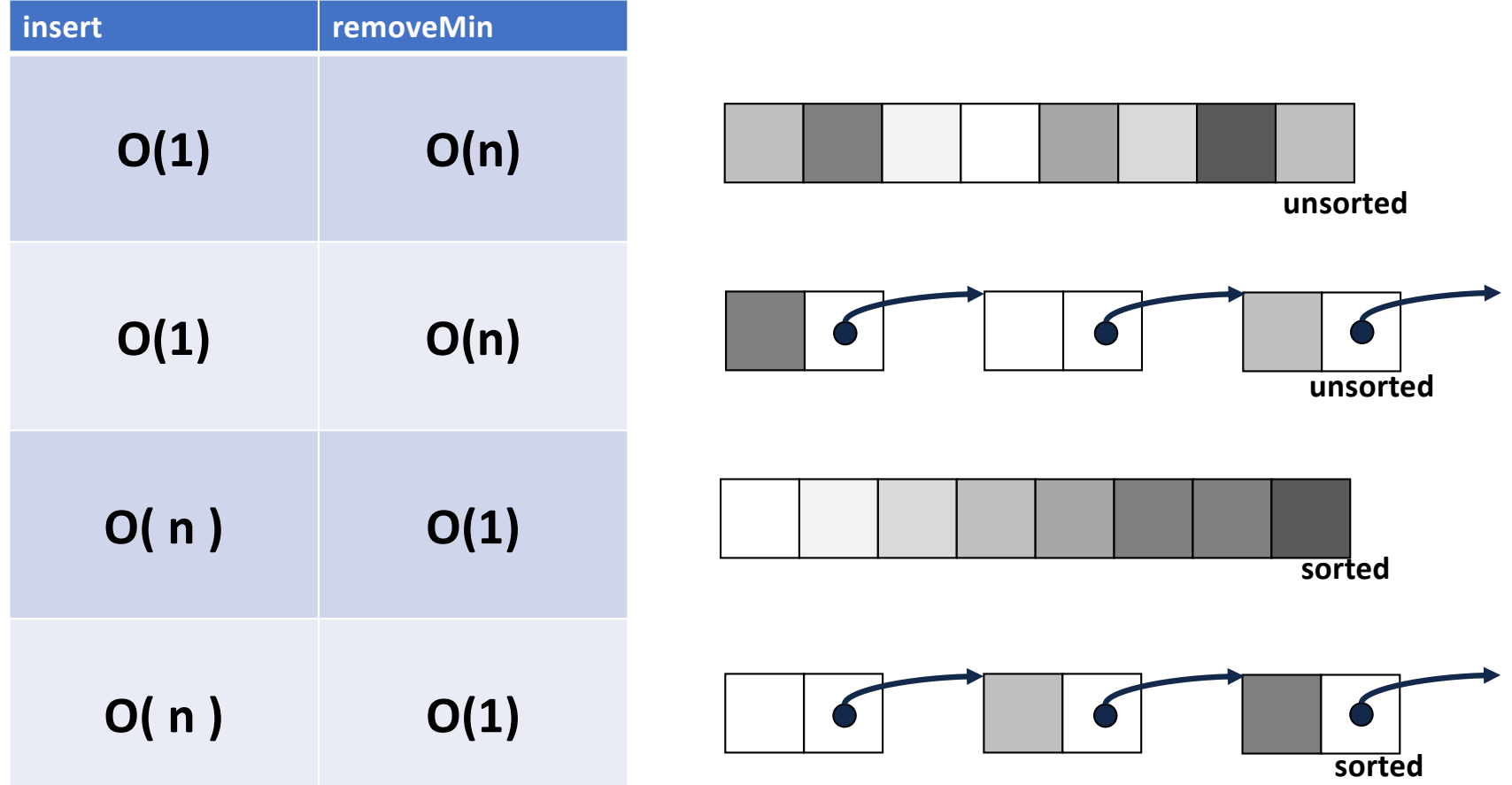

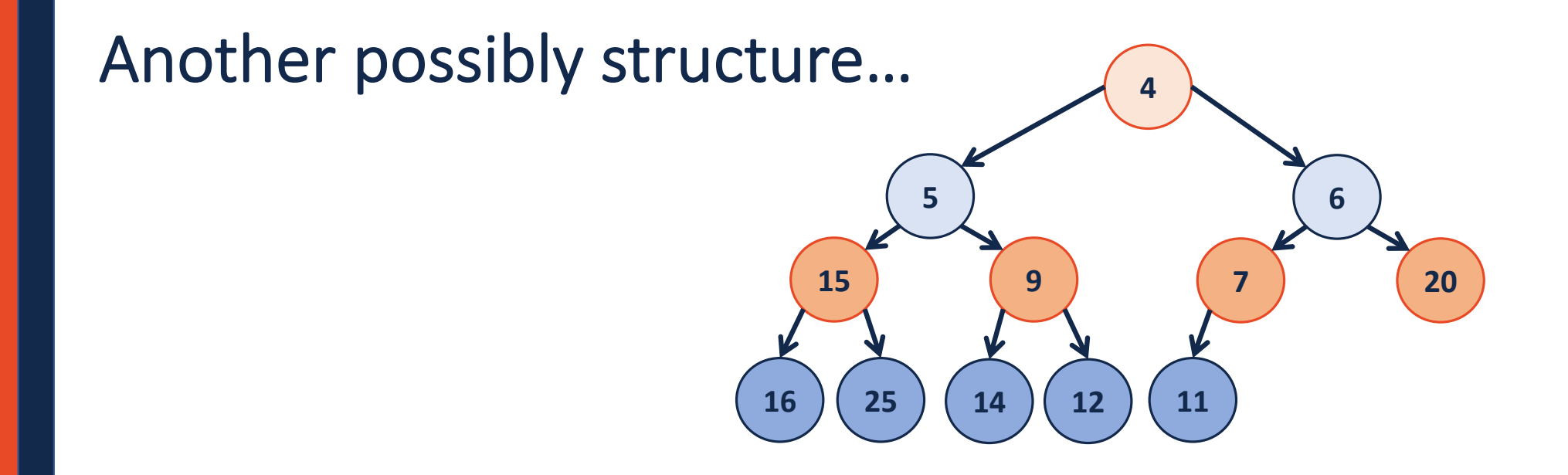

# (min)Heap

- A complete binary tree T is a min -heap if:
- $\cdot$  **T** =  $\{\}$  or
- $T = \{r, T_L, T_R\}$ , where **r** is less than the roots of  ${T_L, T_R}$  and  ${T_L, T_R}$  are min -heaps.

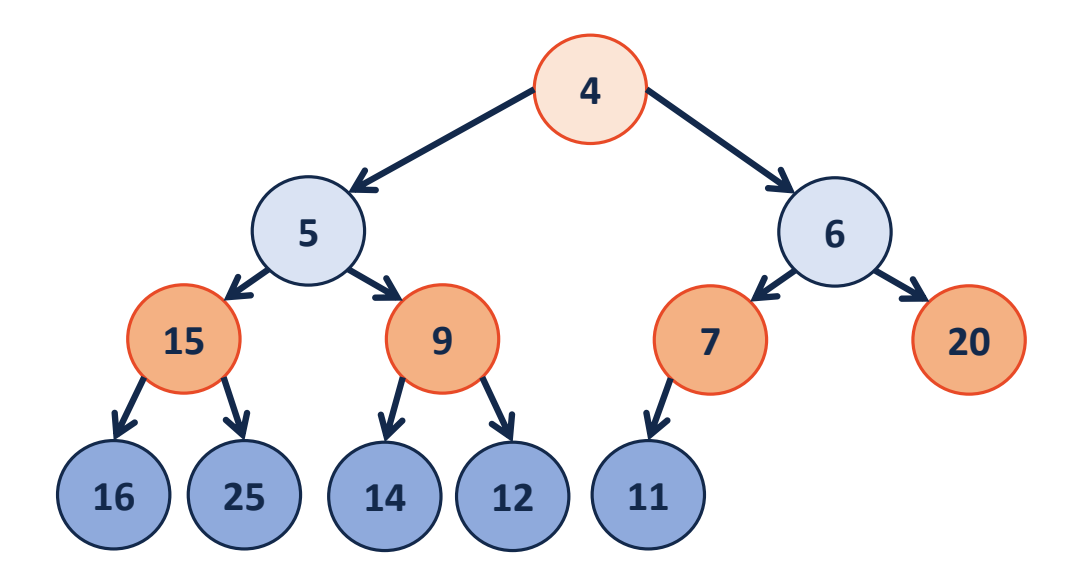

# (min)Heap

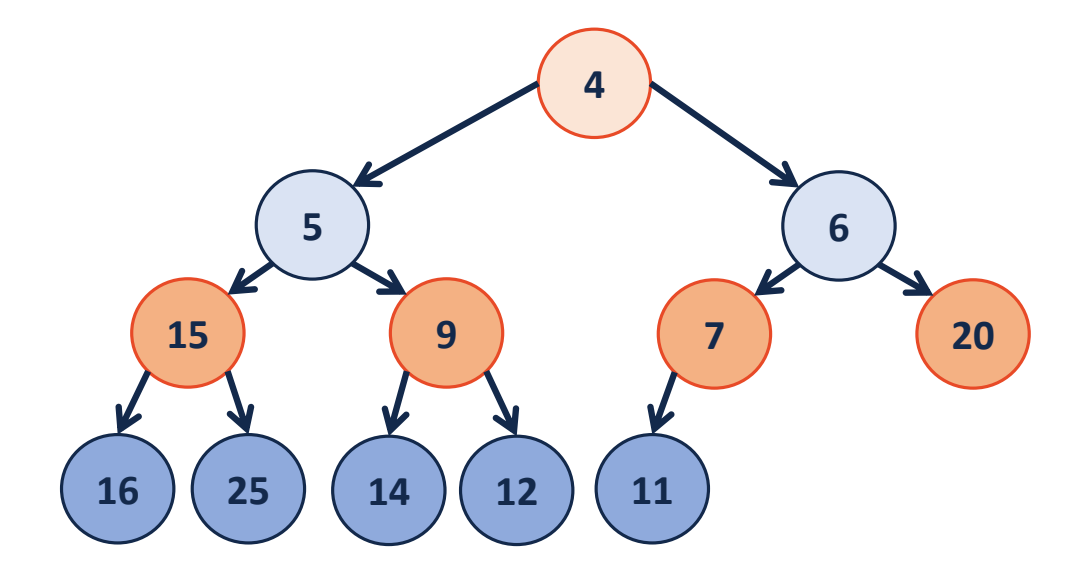

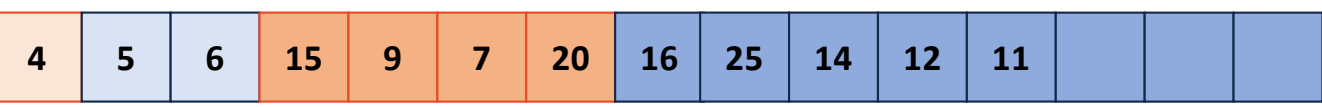

### insert

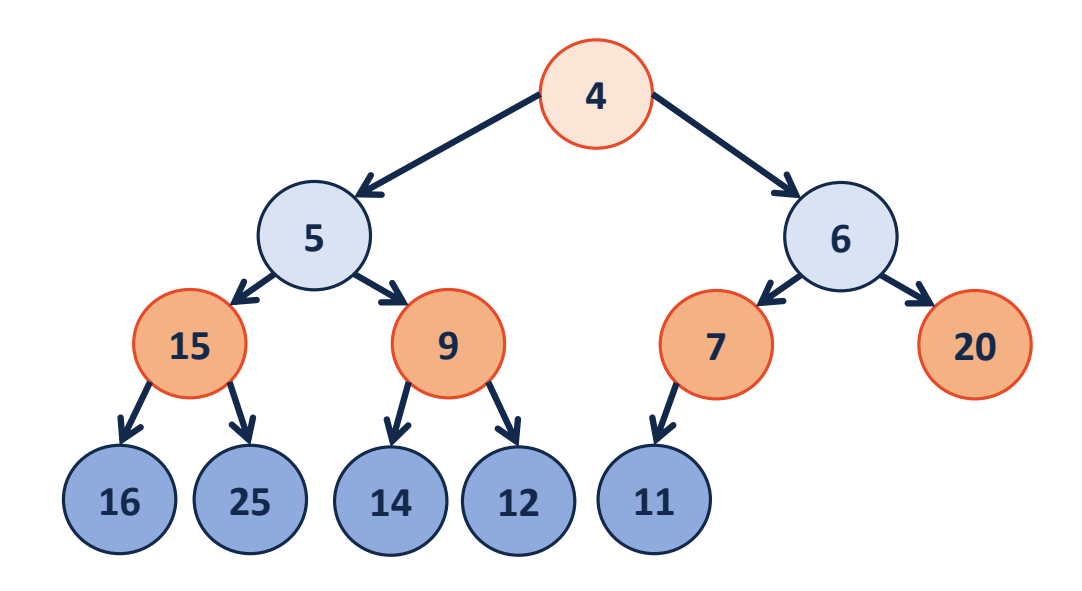

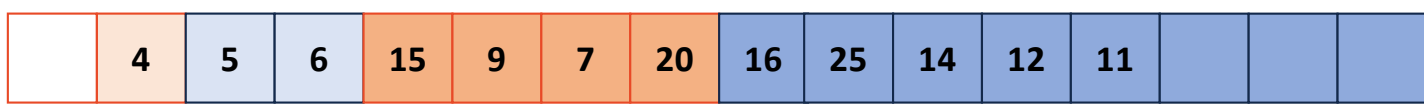

#### insert

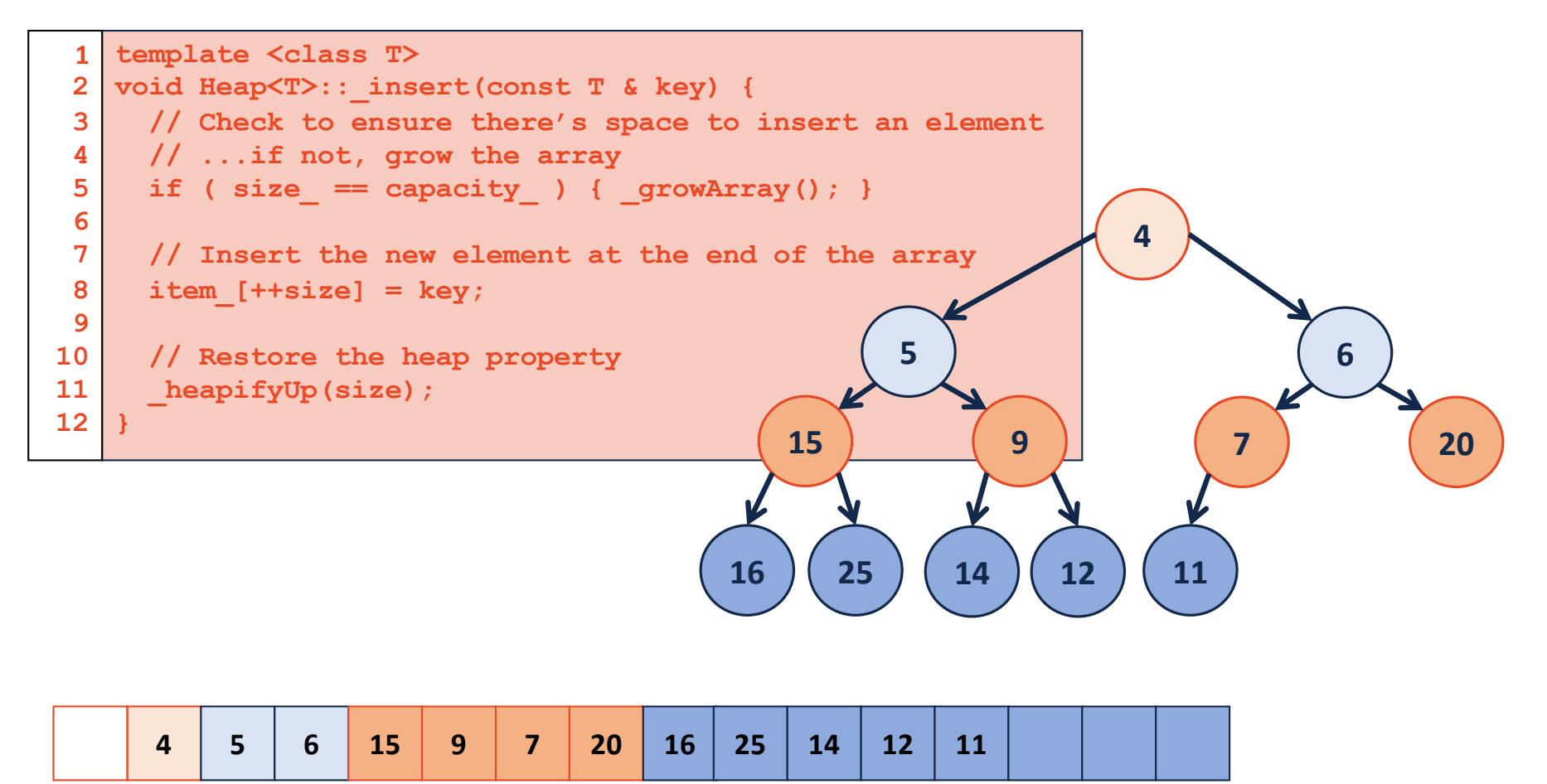

# growArray

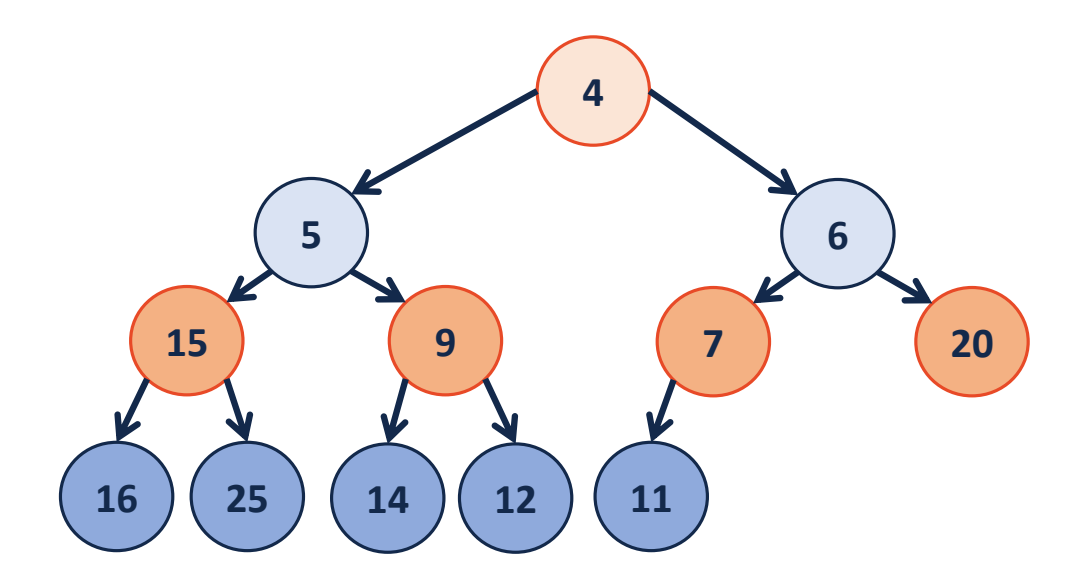

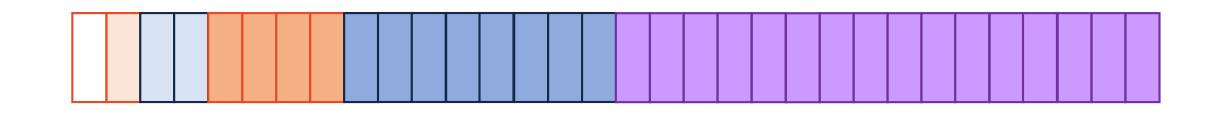

#### insert - heapifyUp

```
template <class T>
  void Heap<T>::_insert(const T & key) {
   // Check to ensure there's space to insert an element
    // ...if not, grow the array
    if ( size_ == capacity_ ) { _growArray(); }
    // Insert the new element at the end of the array
    item_[++size] = key;
    // Restore the heap property
     _heapifyUp(size);
   }
1
2
 3
 4
 5
 6
7
8
 9
10
11
12
```

```
template <class T>
  void Heap<T>:: heapifyUp( \qquad \qquad ) {
   if ( index > _________ ) {
      if ( item_[index] < item_[ parent(index) ] ) {
         std::swap( item_[index], item_[ parent(index) ] );
         heapifyUp( \overline{)};
      }
    }
  }
1
2
3
4
5
6
7
8
9
```
### heapifyUp

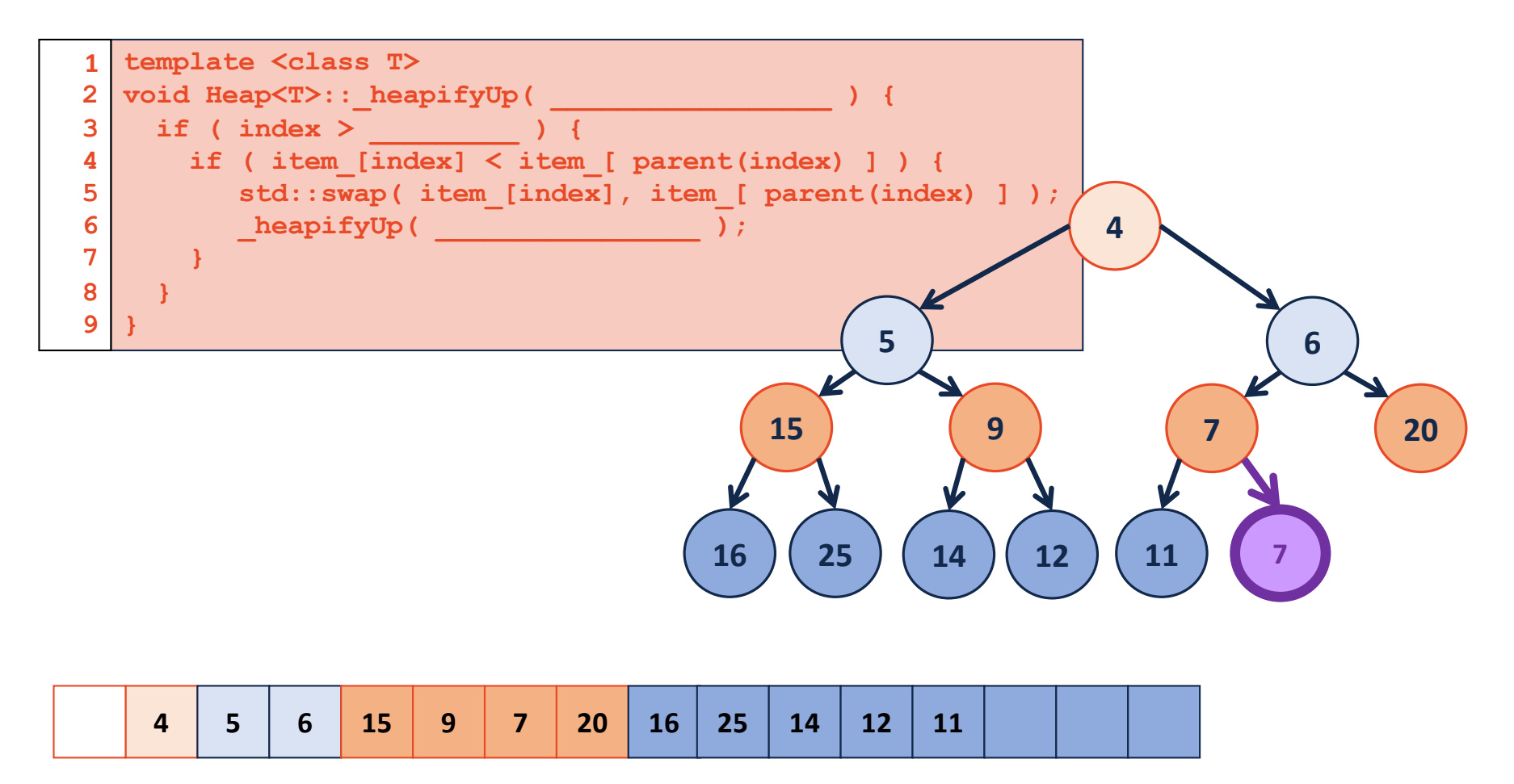

### removeMin

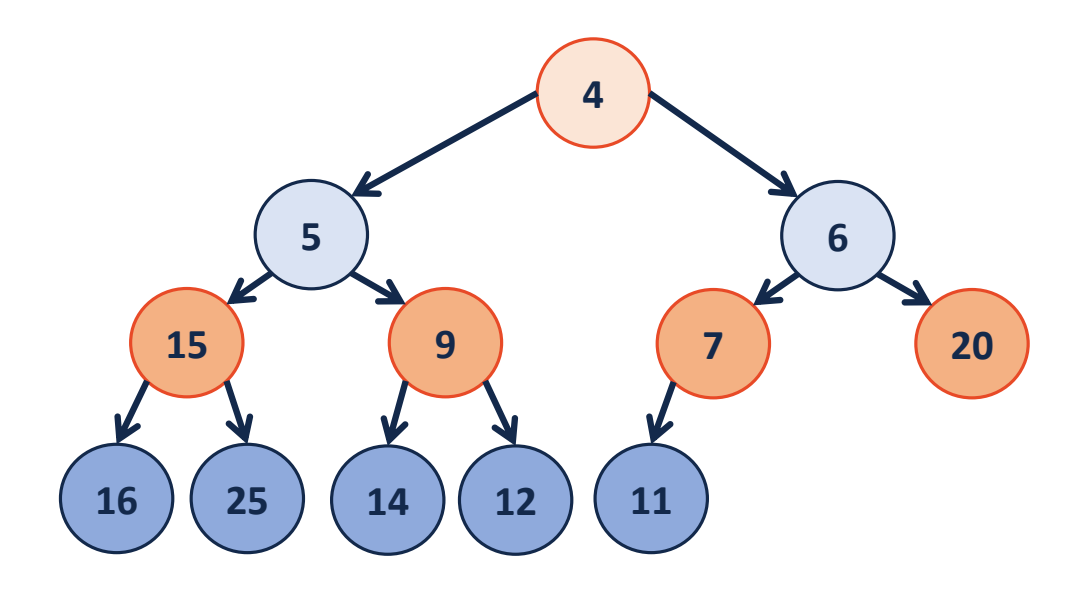

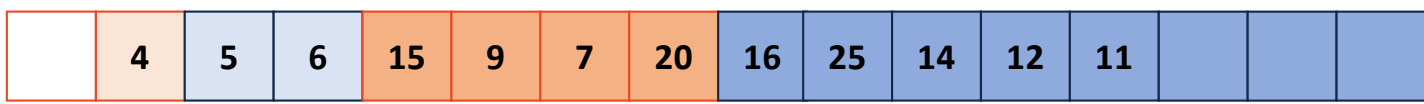

#### removeMin

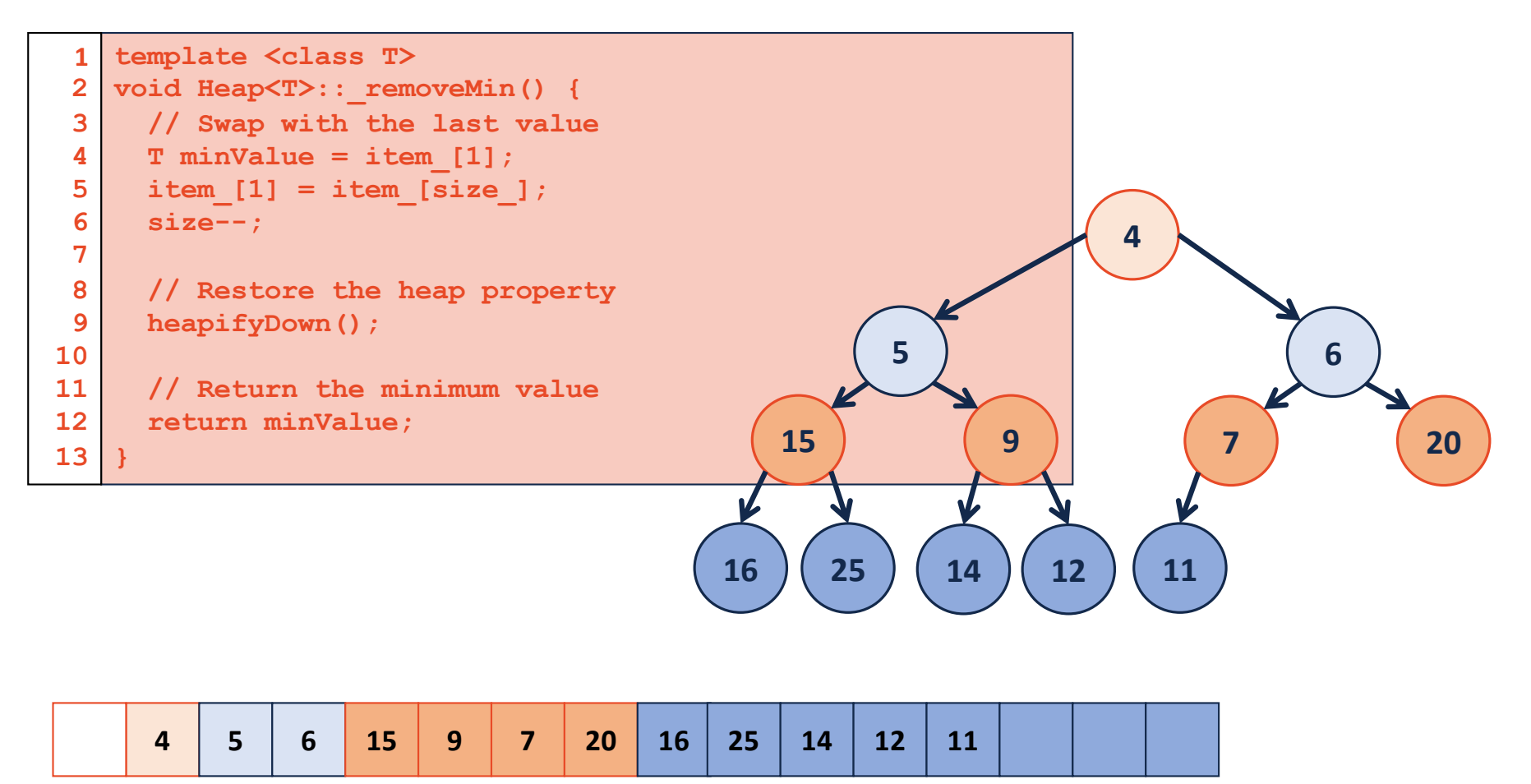

### removeMin - heapifyDown

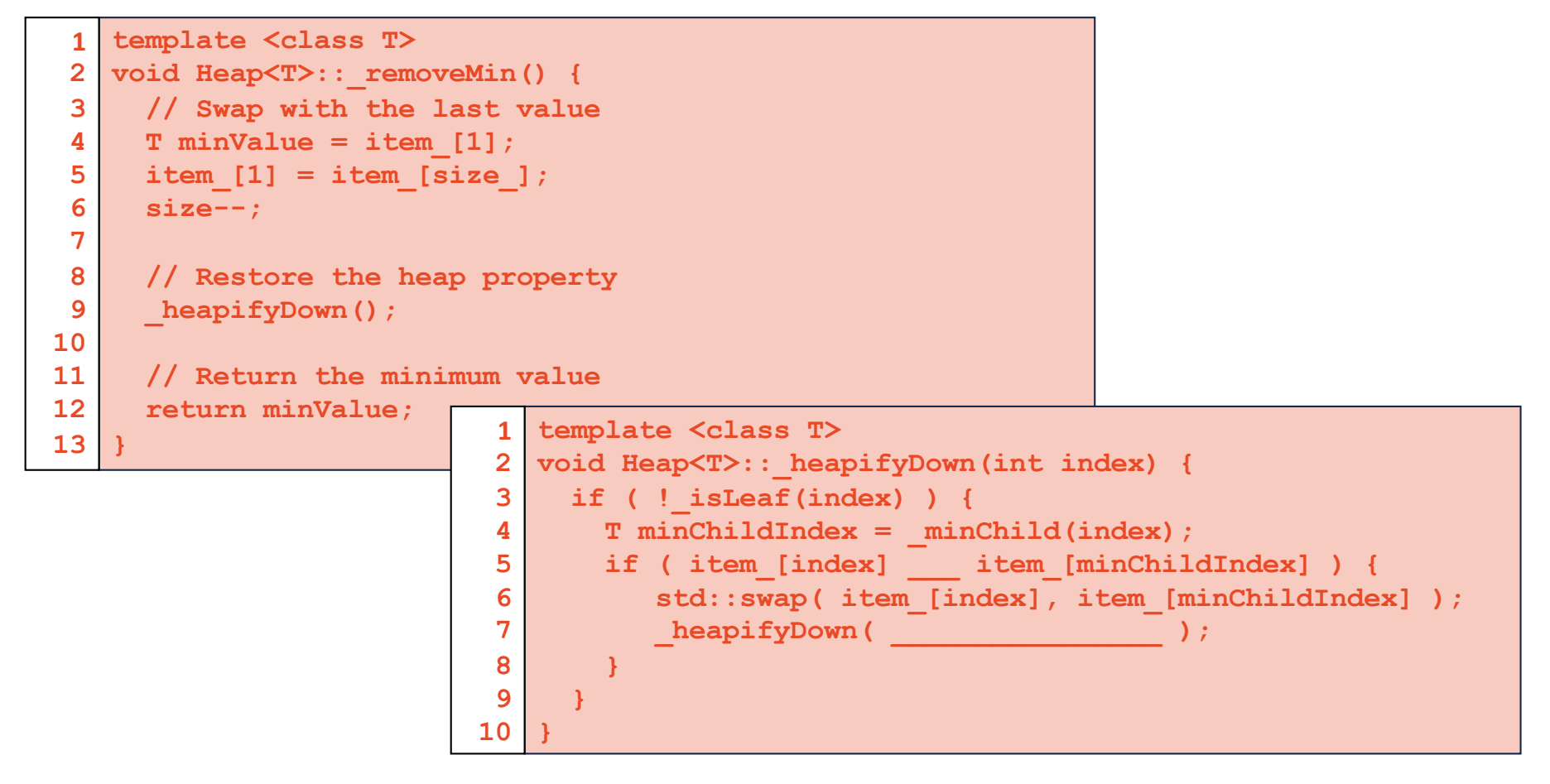

#### removeMin

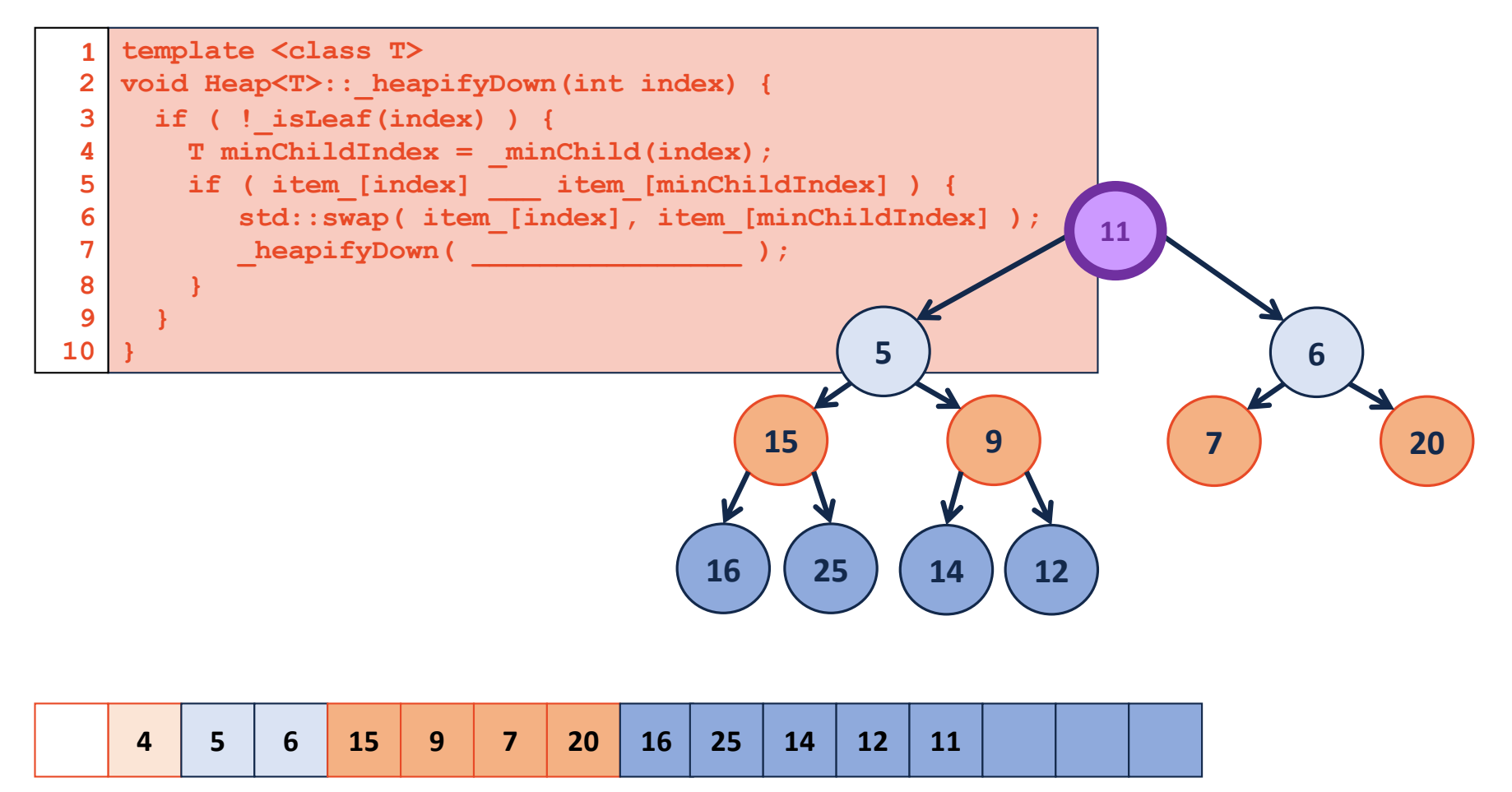

# buildHeap

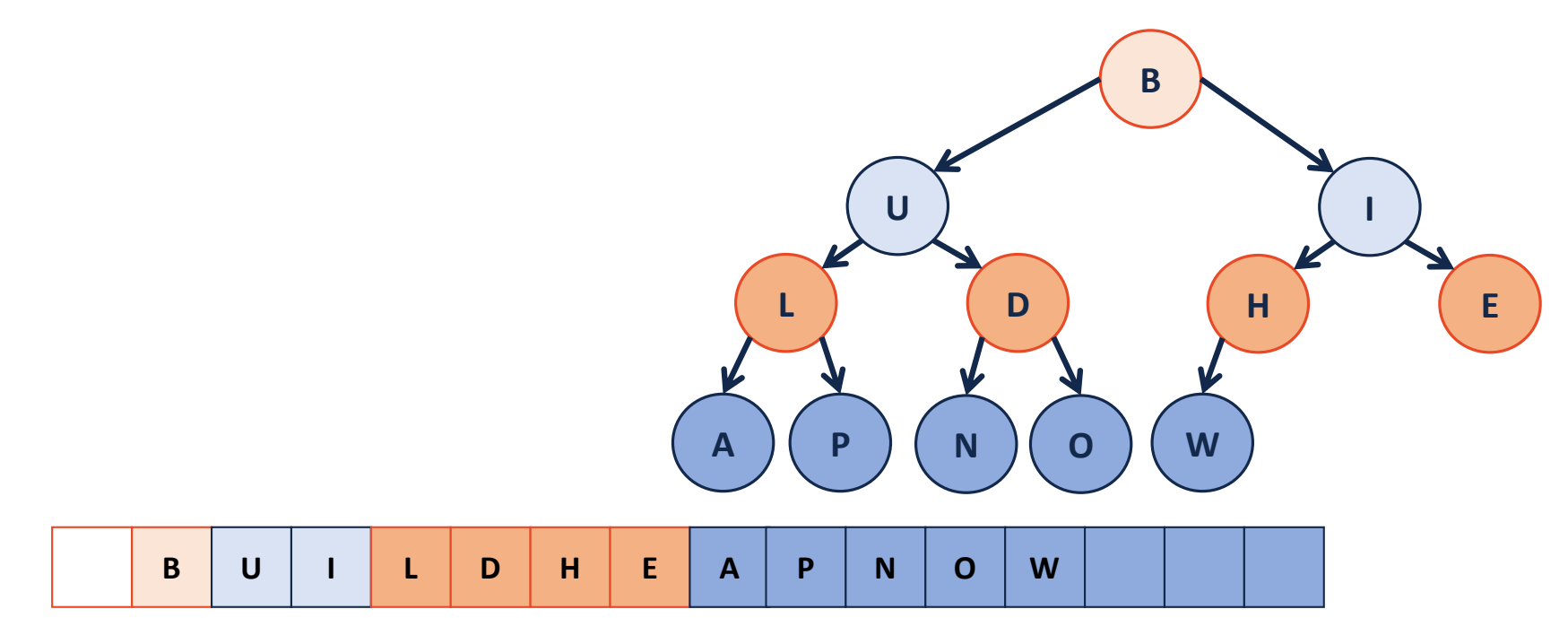

# buildHeap – sorted array

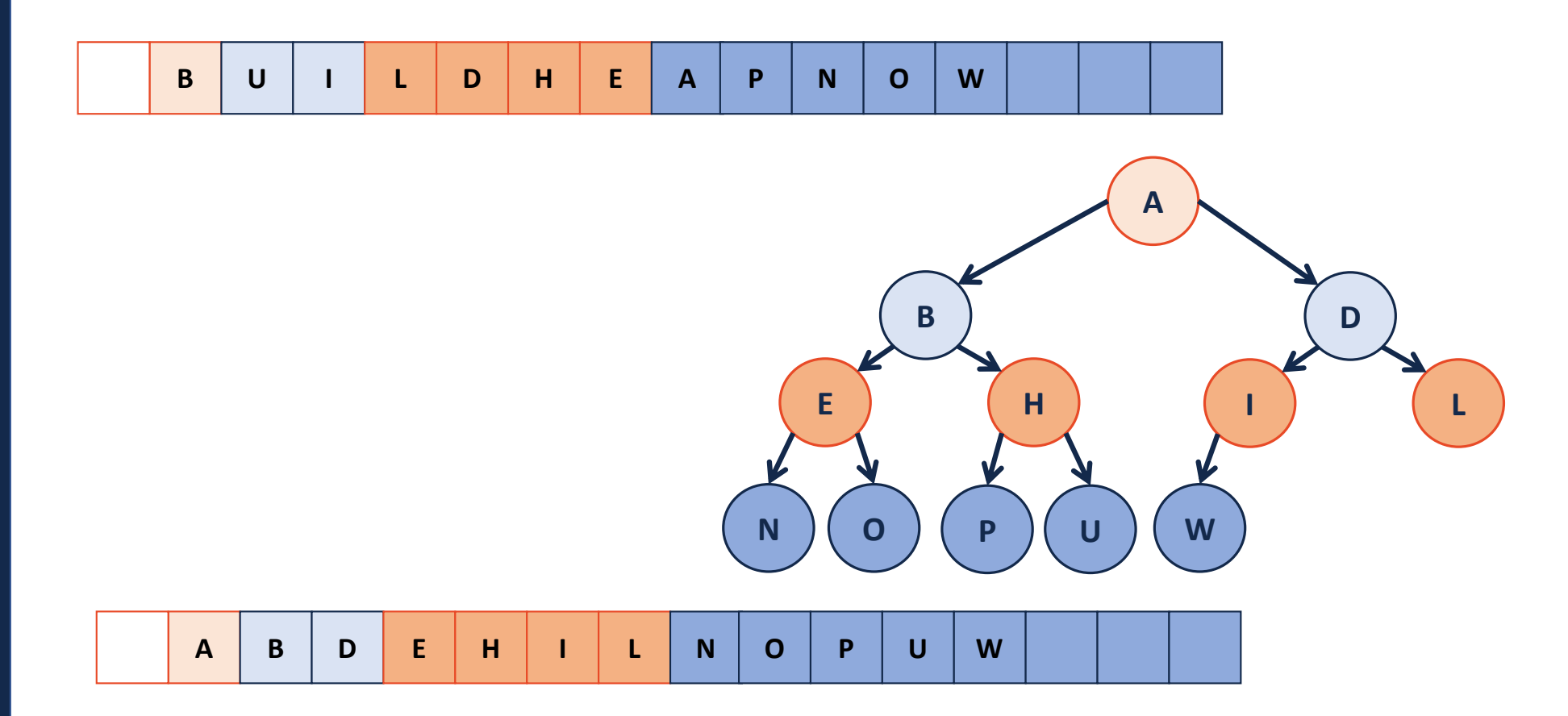

## buildHeap - heapifyUp

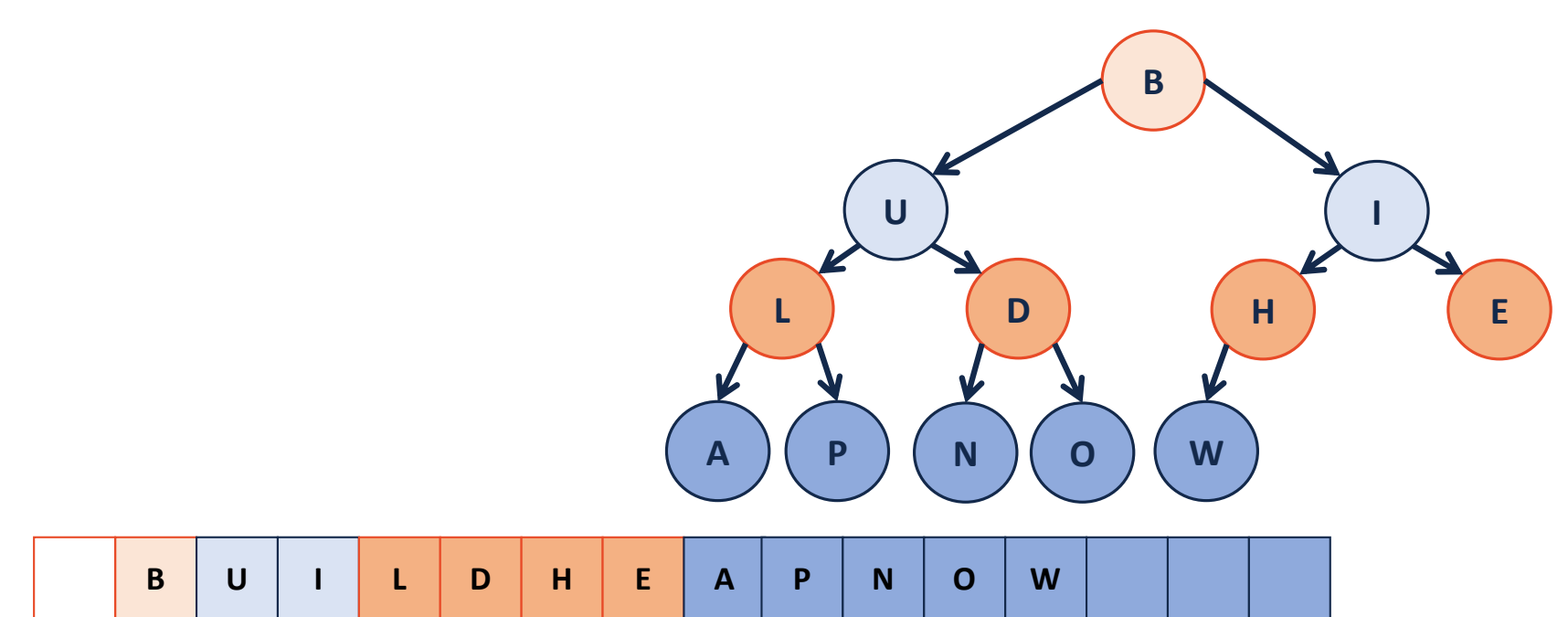

## buildHeap - heapifyDown

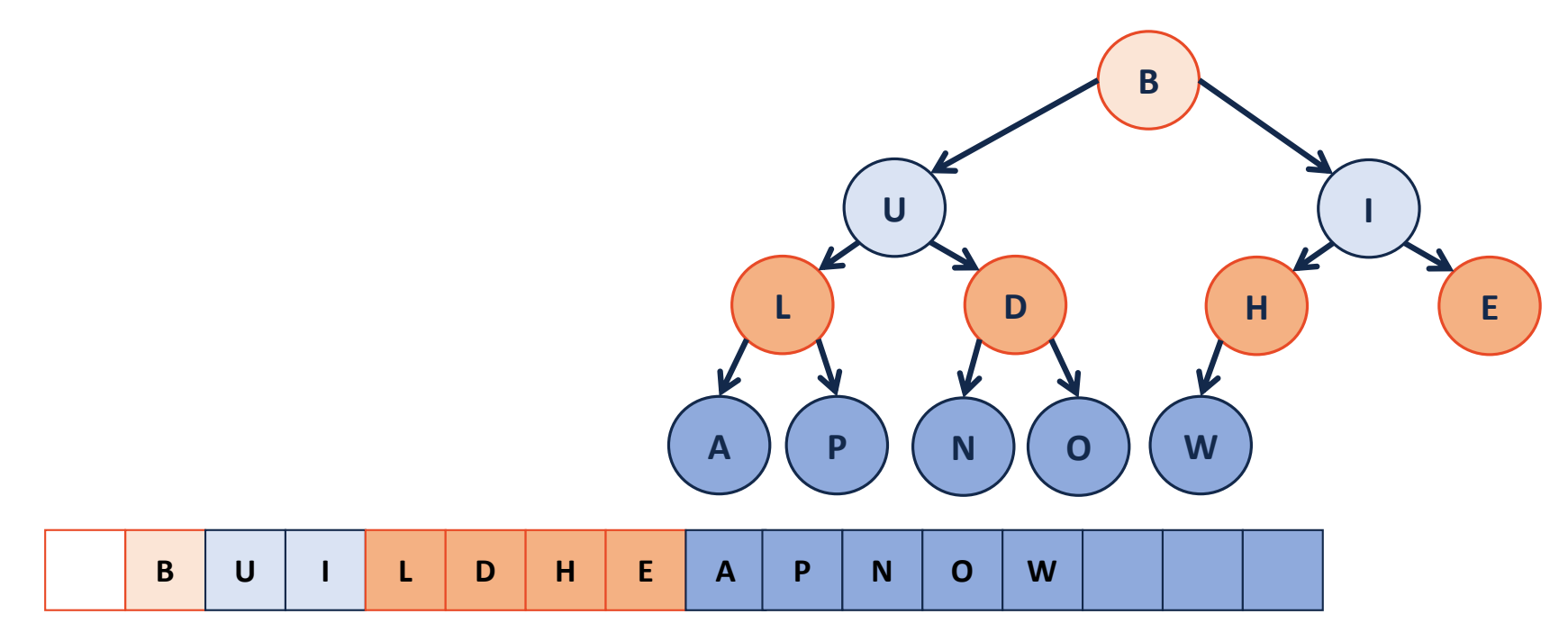

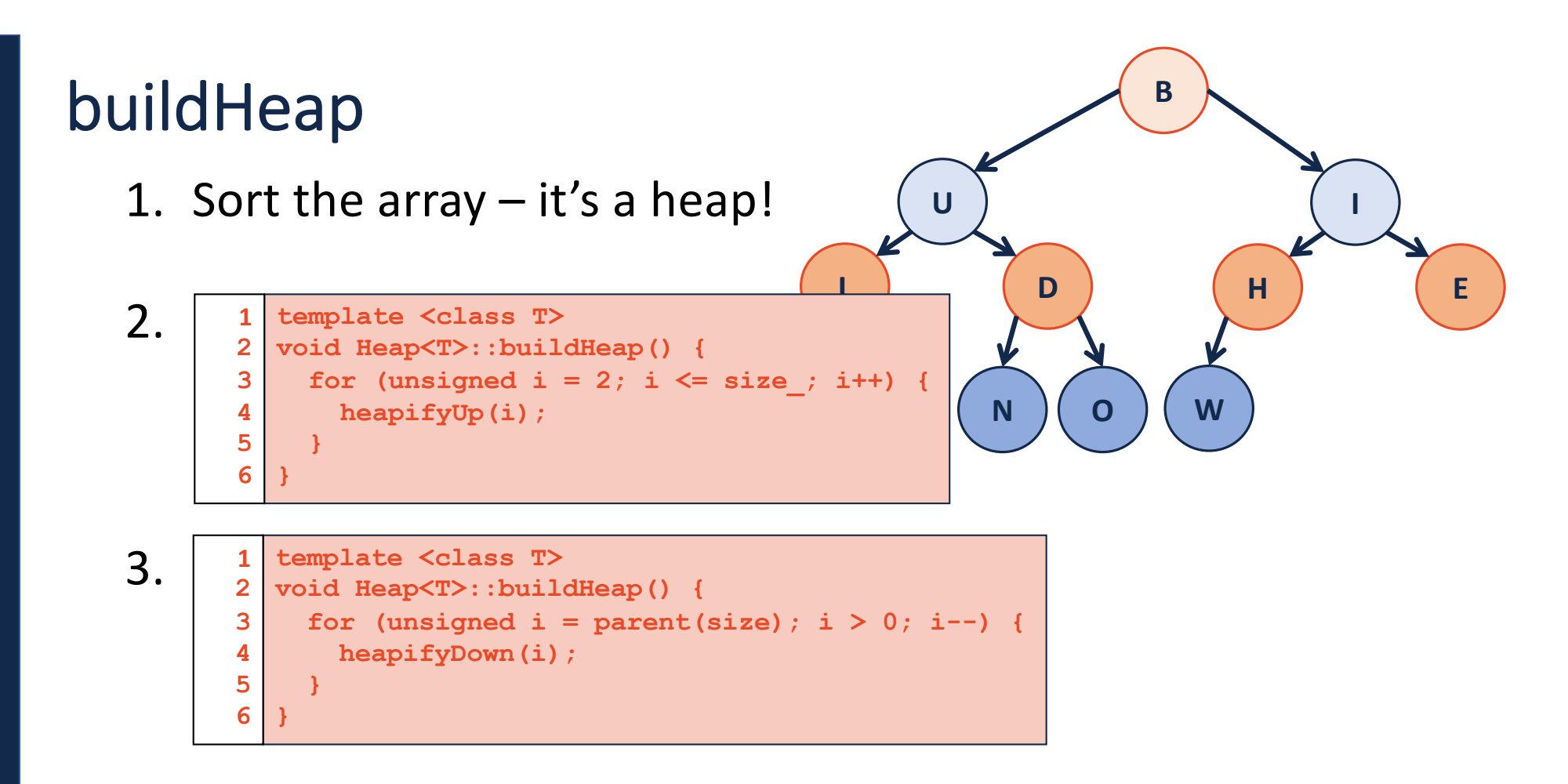

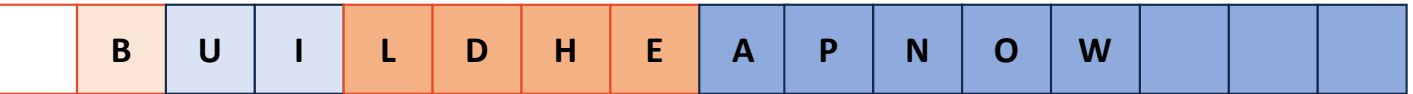

**Theorem:** The running time of buildHeap on array of size **n** is: \_\_\_\_\_\_\_\_\_\_\_\_.

**Strategy:**

-

-

-

**S(h)**: Sum of the heights of all nodes in a complete tree of height **h**.

 $S(0) =$ 

 $S(1) =$ 

**S(h)** =

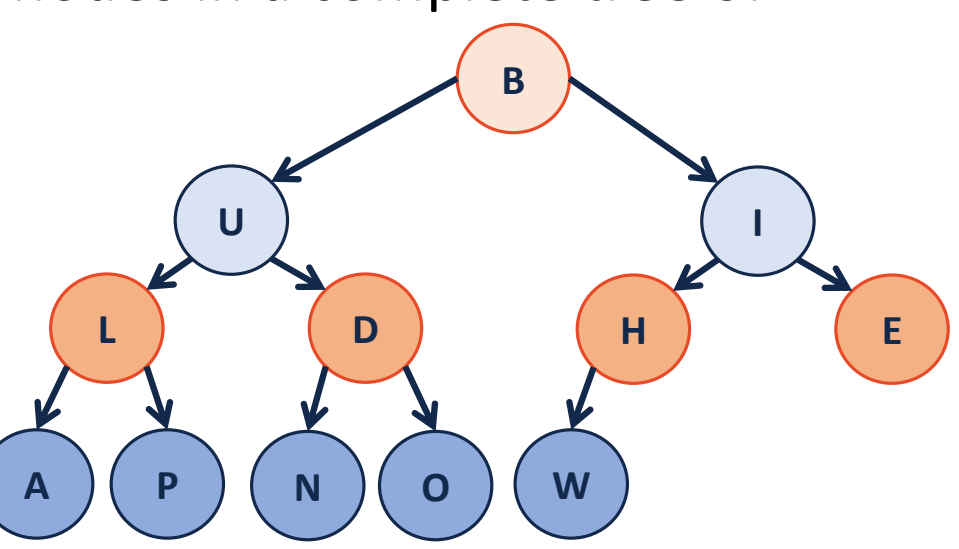

**Proof the recurrence:** Base Case:

General Case:

```
From S(h) to RunningTime(n):
 S(h):
```
Since  $h \leq lg(n)$ :

RunningTime(n) ≤

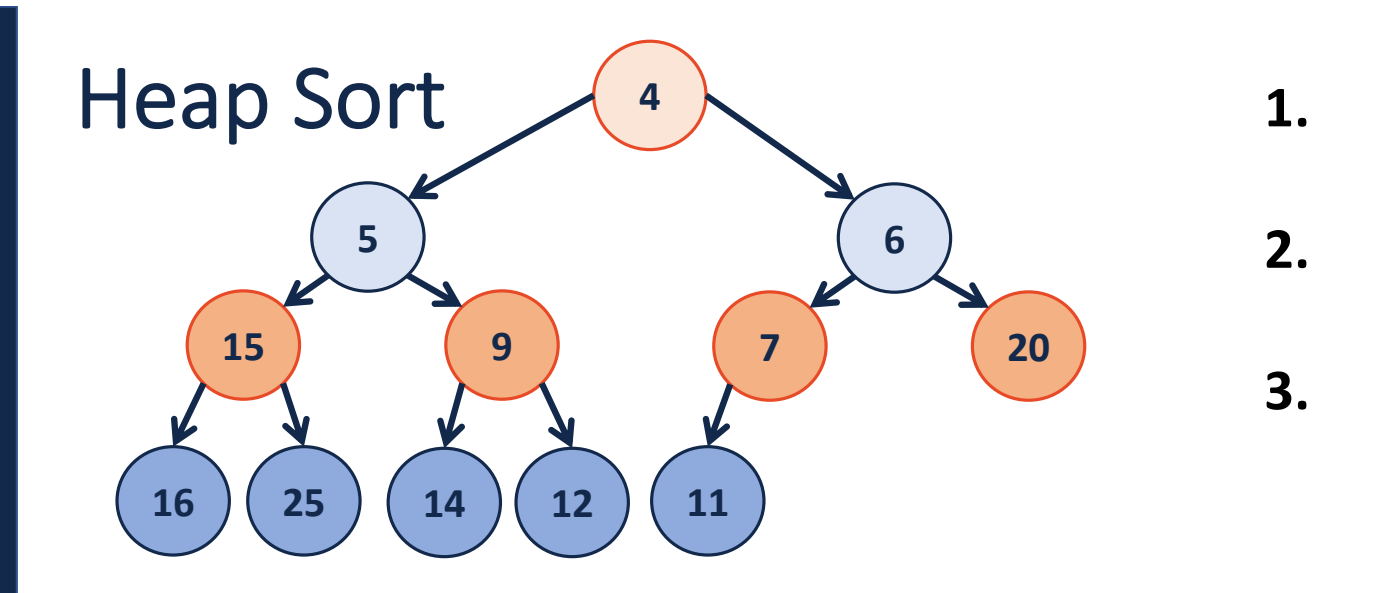

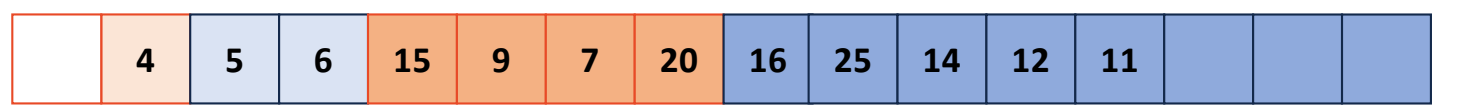

Running Time?

Why do we care about another sort?